# Методические материалы

от Яндекс Лицея https://forms.yandex.ru/surveys/method

https://clck.ru/39XnPk

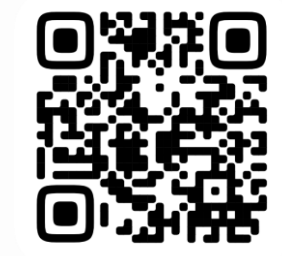

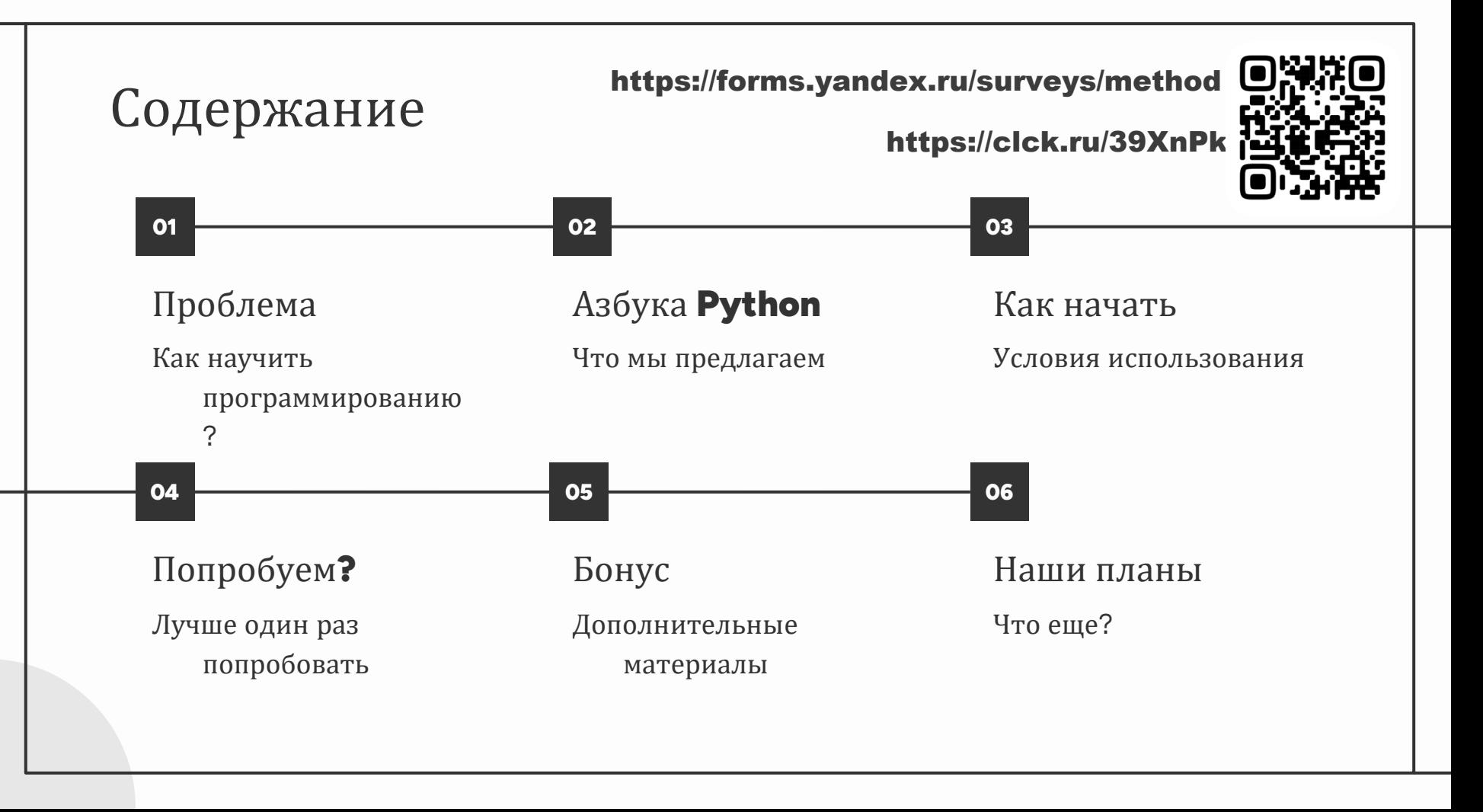

# 01

# Проблема

Что нужно учителю информатики

## Наше видение проблемы

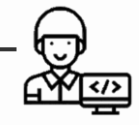

### Как научить программированию?

Теория

Практика

Проверка

Код правильный Код красивый Код короткий

### Где взять материалы?

Теория должна быть рассказана доступно, полно и с достаточным для понимания количеством примеров

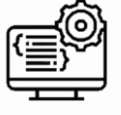

Как встроить в урок?

Нужна система автоматической проверки задач

02

# Азбука Python

Что мы предлагаем

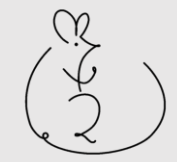

## Содержание курса Азбука Python

### Часть 1

Раздел 1. Основные конструкции Python •Условный оператор

•Сложные условия

•Типы данных

 $\blacksquare$ Операции над строками и чи $\boldsymbol{\varepsilon}$ јами

•Приоритет операций

•Цикл с предусловием

•Отладка программ

•Цикл for

•Вложенные циклы

**Раздел 2.** *Структуры данных*

•Множества

•Строки

- •Списки
- •Кортежи
- •Списочные выражения
- •Методы строк и списков

•Вложенные списки

•Словари

•Методы словарей

## Содержание курса Азбука Python

Часть 2

馆

Раздел 3. Функции •Введение в функции •Передача параметров •Функции с переменным числом аргументов •Функции как объект •Лямбда-функции •Потоковый ввод

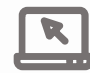

**Раздел 4.** *Файлы* **Раздел 6.** *ООП* •Файедение в ФОПа •Файлы в Python •Полиморфизм •Рабръделение докурантары •Раболе дорайлами JSON **Раздел 5.** *Библиотеки* •Модули math, random, datetime •Модуль PIL (рисованиф) •Модуль PIL (трансформация)

## классов и

Кого учить?

## Преподаватели

# $\mu$  и формати $\nu$ и

# Это бесплатно!

Это бесплатно?

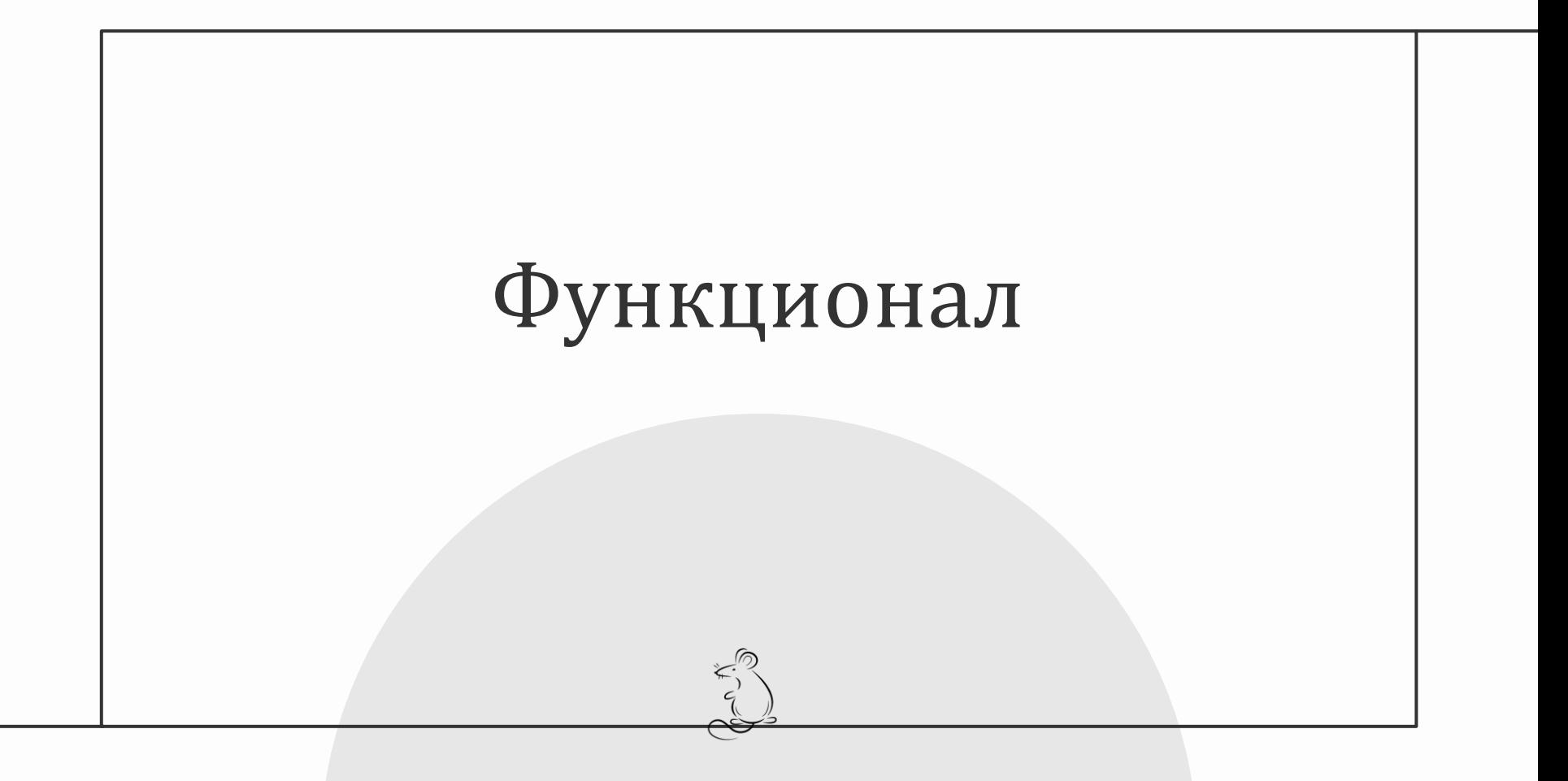

## Структура курсов

#### Обычные уроки Самостоятельные и контрольные работы

#### Яндекс LMS

Азбука Python, Часть №1 Преподаватели 2023 - 2

ОБЗОР КУРСА РЕШЕНИЯ УСПЕВАЕМОСТЬ

#### Азбука Python. Часть N°1

Условный оператор. Отступы. Операции над строками

14 задач

#### Сложные условия. Вложенные структуры

 $12$  залач

Типы данных. Операции над числами

 $16$  залач

#### Приоритет операций. Простейшие функции

 $16$ залач

#### \* Пробная СР

6 задач

#### Самостоятельная работа 1 на линейные алгоритмы

21 задача

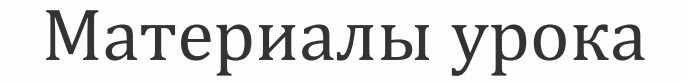

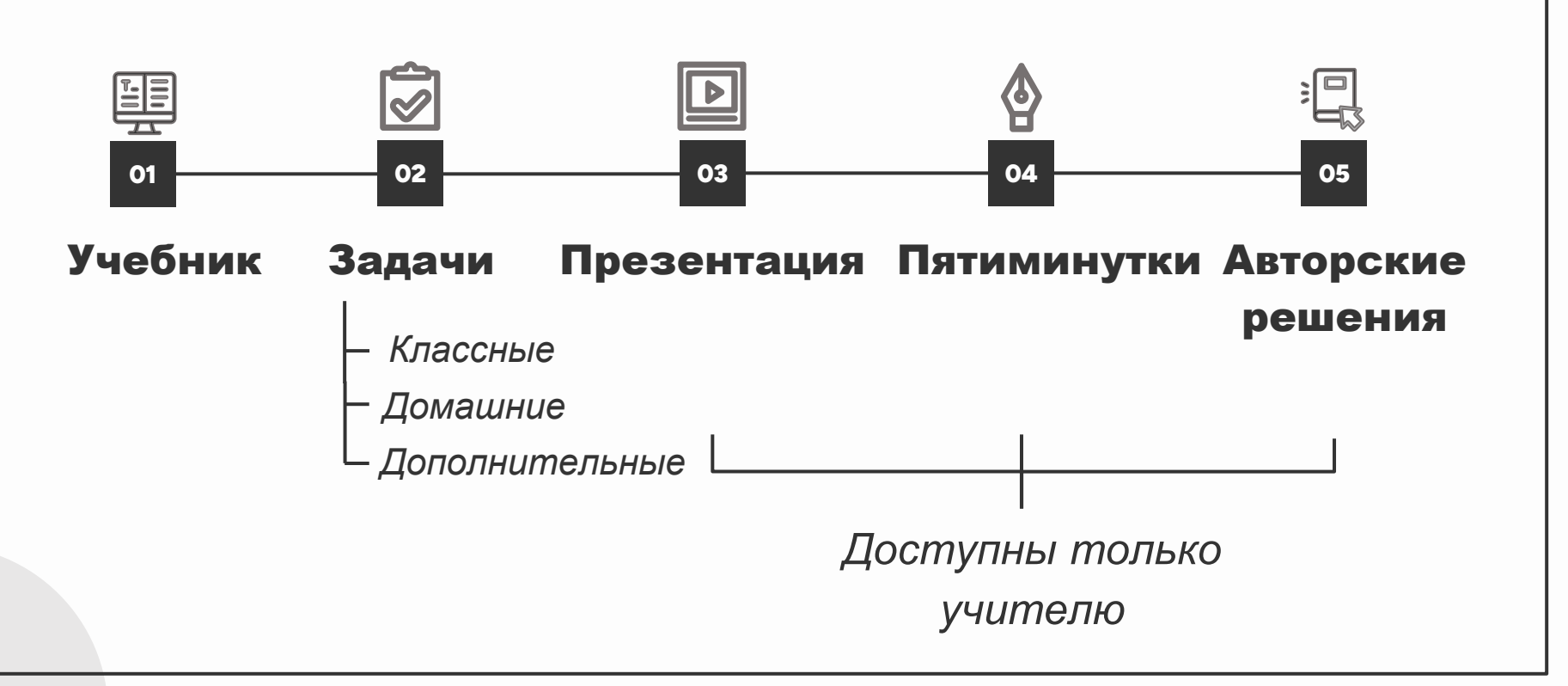

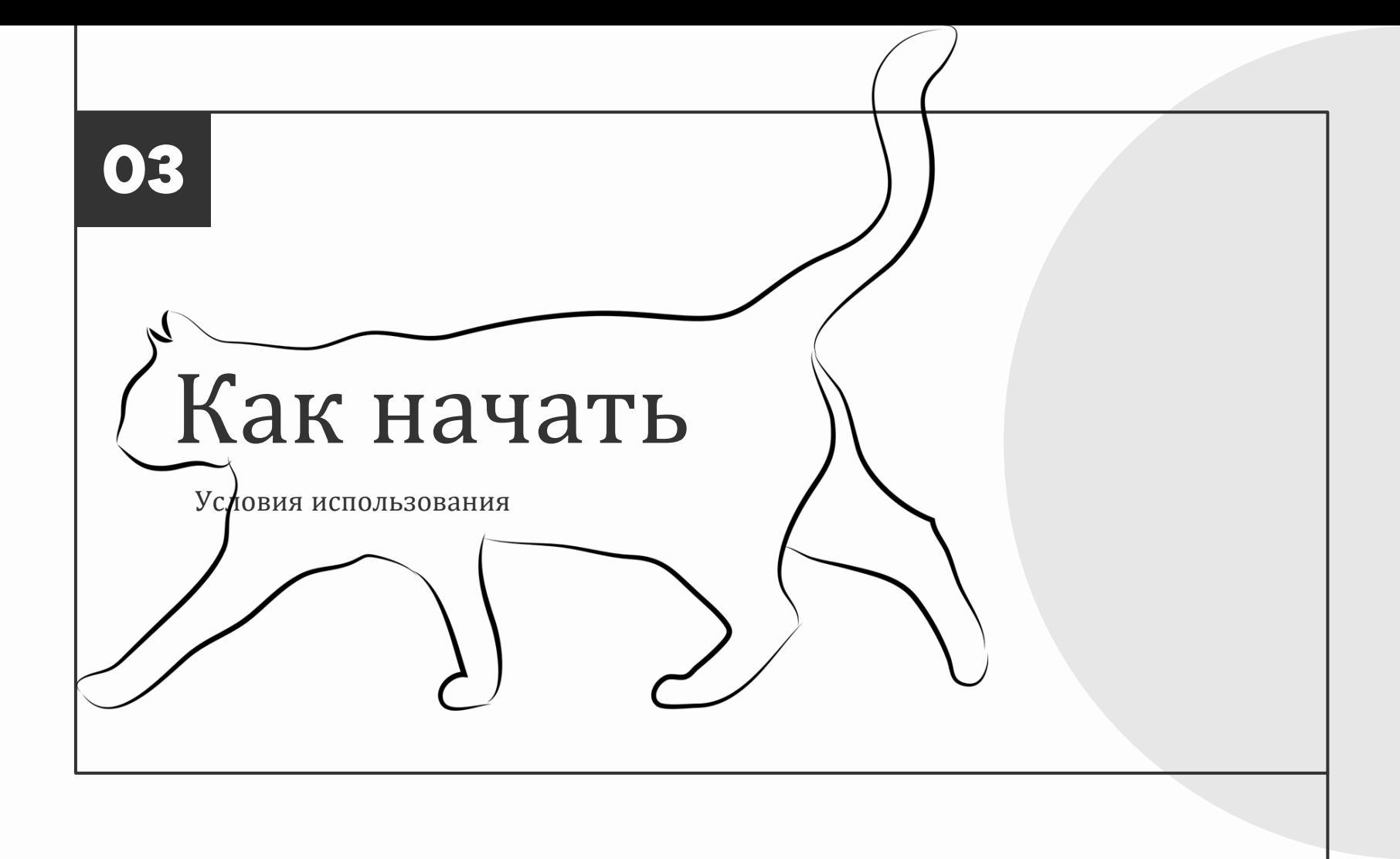

# Кто может получить доступ к материалам Доступ к материалам могут получить учителя информатики, а также преподаватели педагогических вузов

Если в группе нет активных учеников более года, она аннулируется Также может быть аннулирован доступ учителя к курсам при нарушении условий соглашения

Условия использования

ОГраничения.

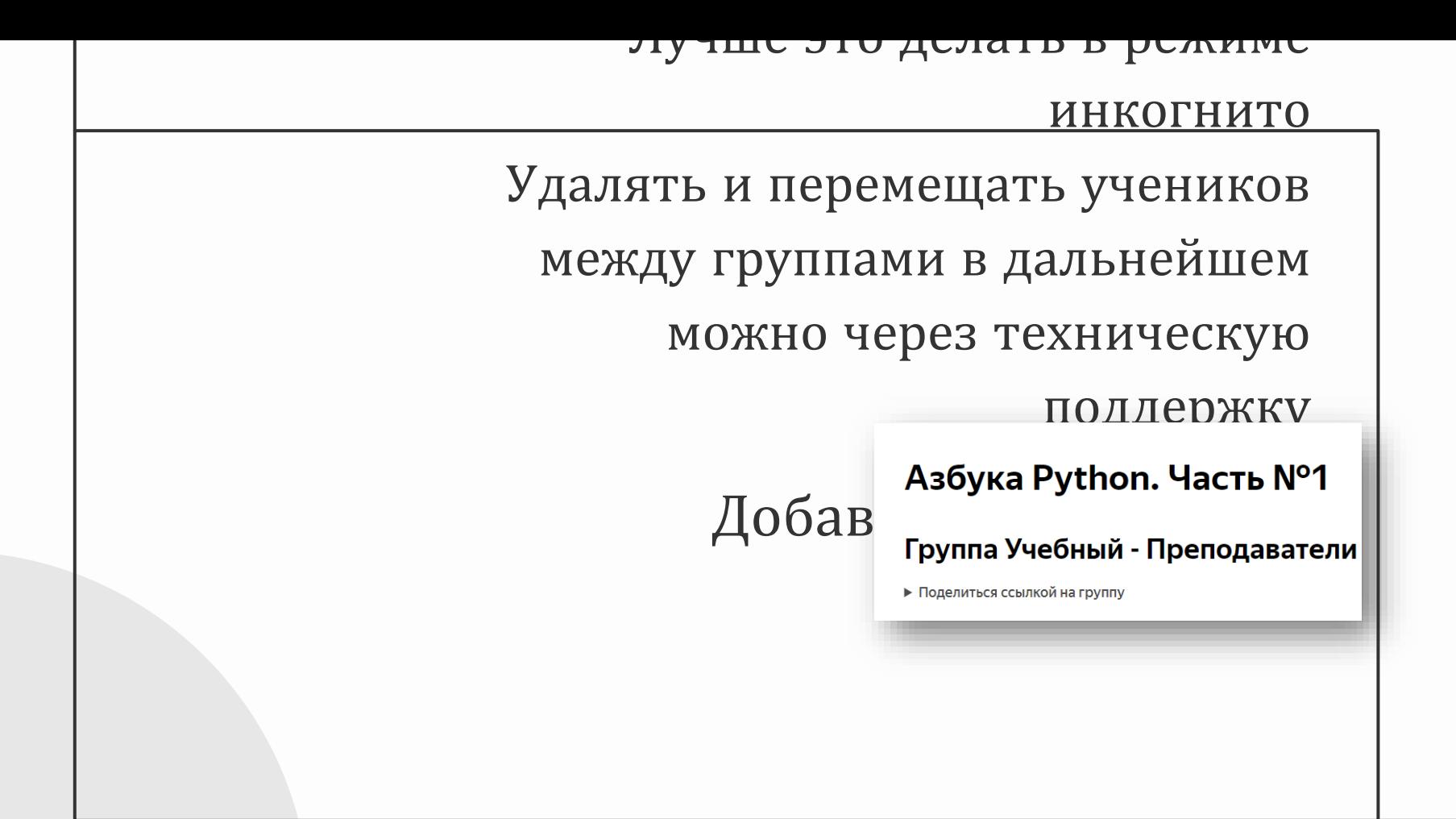

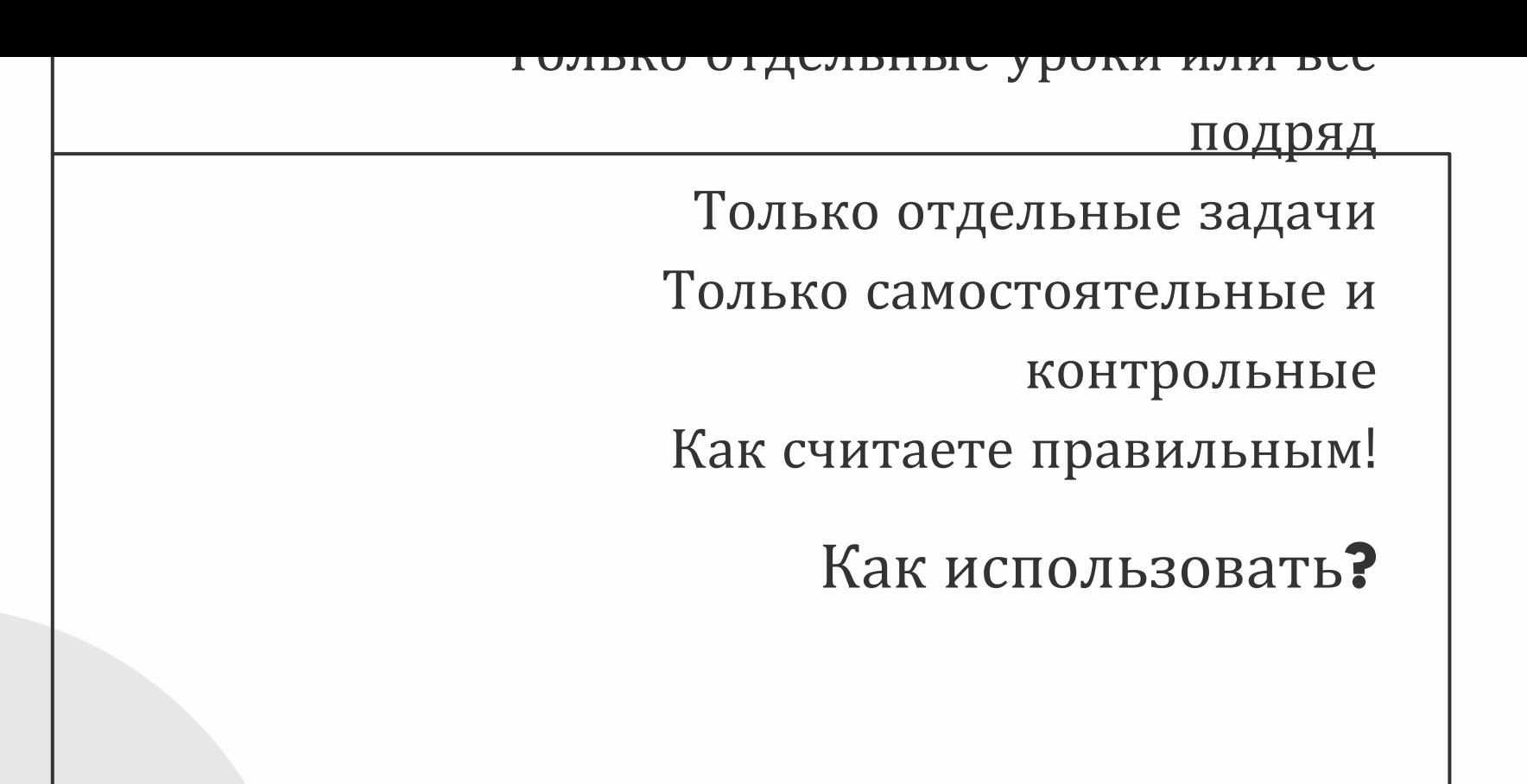

04

# Попробуем?

Лучше один раз попробовать

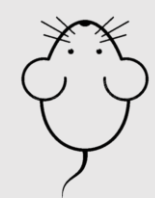

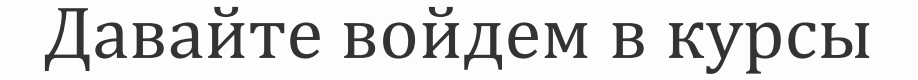

### Азбука Python. Часть N°1

https://lms.yandex.ru/

### Азбука Python. Часть N°2

## Попробуйте себя в роли ученика

# Начнем урок! <u>Fill</u> Как ученик

- ❑ **Учитель** при проведении урока может использовать презентацию
- ❑ **Ученик** может читать учебник
- ❑ **Ученик** решает задачи разного уровня сложности на отработку полученных знаний
- ❑ **Учитель** объясняет ход возможного решения (не подсказывая напрямую)
- ❑ **Учитель** видит вариант решения на странице Авторские решения
- ❑ **Ученик** читает вердикт в случае неверного решения

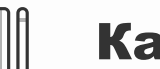

Вы можете решать задачи прямо в редакторе кода или в среде программирования

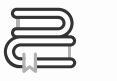

### Как учитель

Проверять решения учеников, отправить на доработку, написать сообщение в чате задачи

# 05

# Бонус

Дополнительные материалы

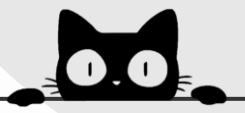

## А как же информатика?

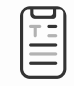

**8** класс **9** класс

Уроки в курсе Азбука Python часть 1

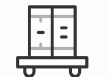

Отдельный курс Теоретическая информатика

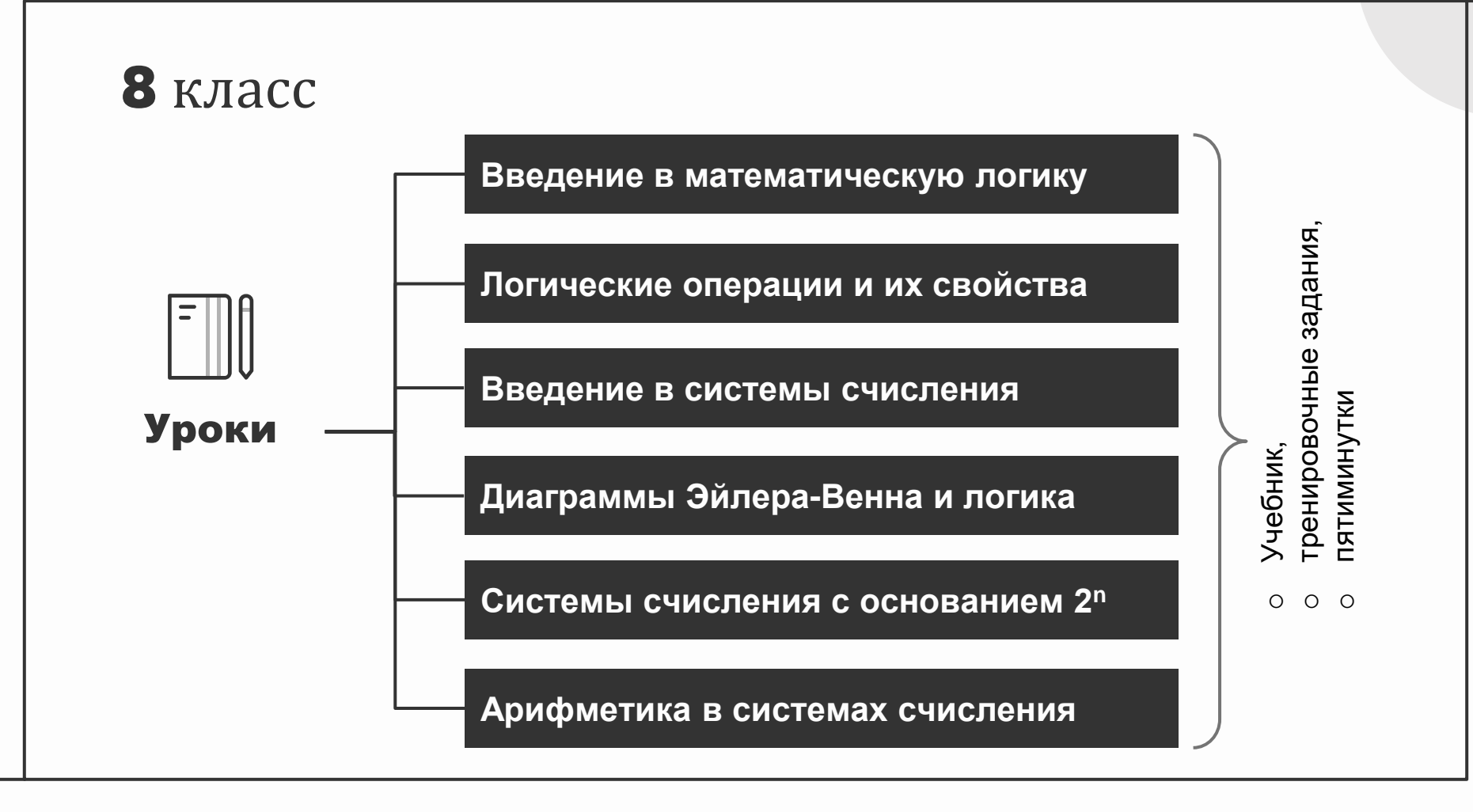

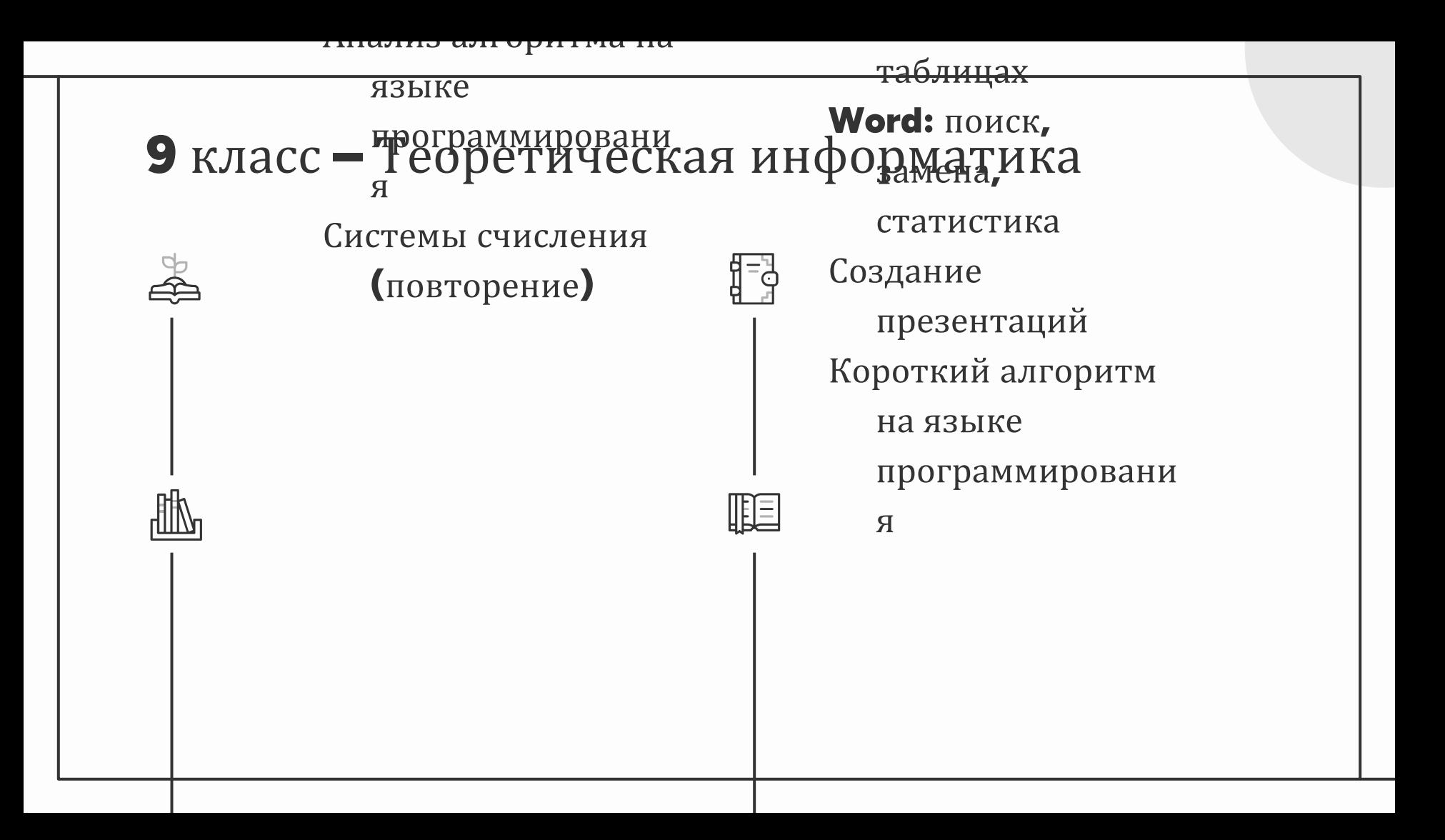

# 06

# Наши планы

Что еще?

## Ближайшее расширение линейки ММ

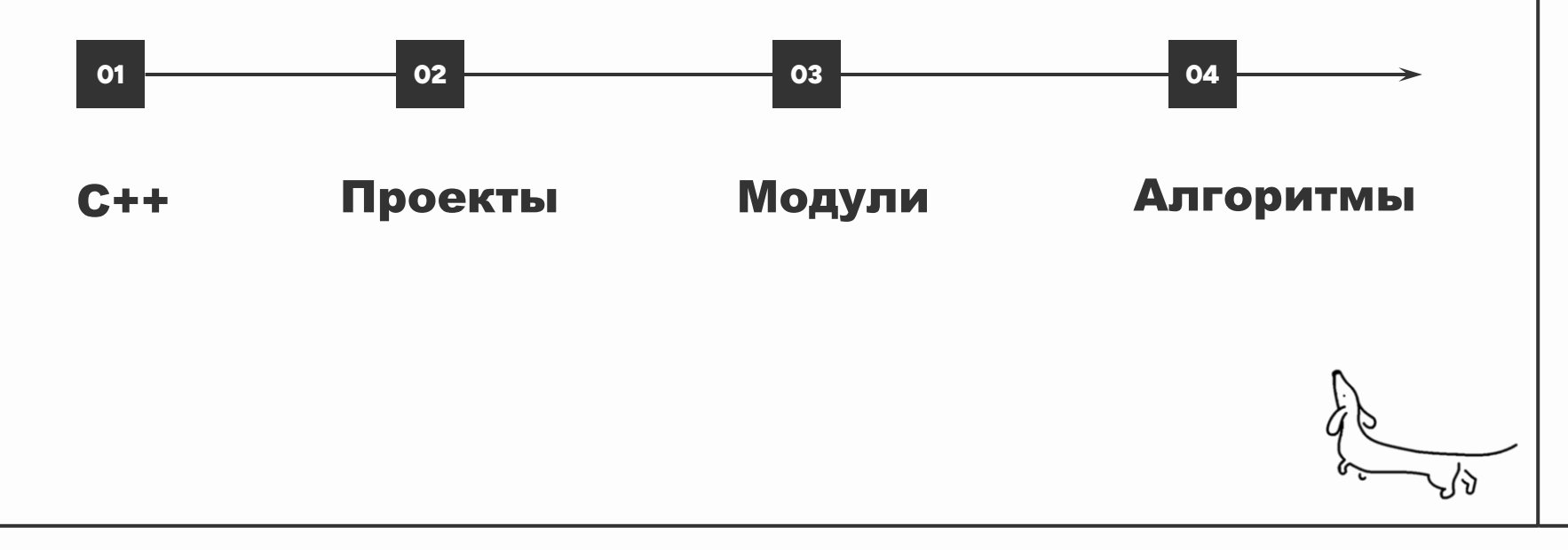

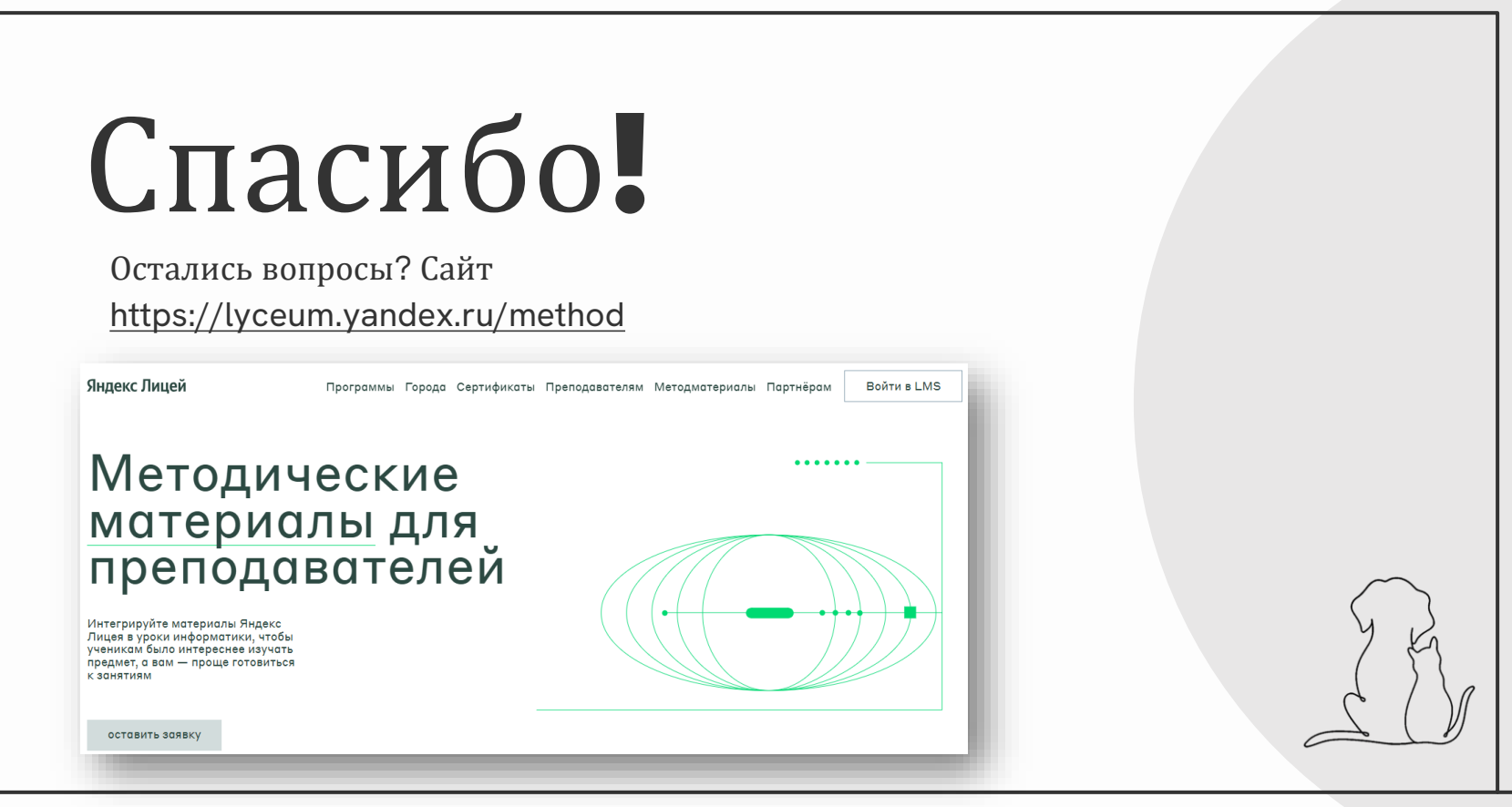